# **DVDRIP**

Herramientas para pasar a un fichero un DVD o CD

## **En Linux**

#### **HandBrake**

sudo apt-get install handbrake

#### **AcidRIP**

sudo apt-get install acidrip

### **DVD::RIP**

sudo apt-get install dvdrip

From: <https://intrusos.info/> - **LCWIKI**

Permanent link: **<https://intrusos.info/doku.php?id=aplicaciones:dvdrip&rev=1428511308>**

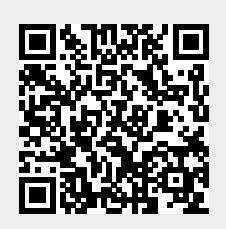

Last update: **2023/01/18 13:50**